# **VOVSOFT - M3U8 Downloader Crack Registration Code For PC (Final 2022)**

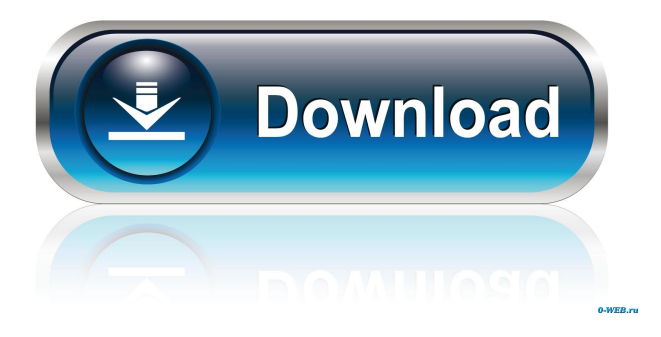

### **VOVSOFT - M3U8 Downloader Crack+ Activation [Mac/Win] (Final 2022)**

- Download M3U8 - Download in batch mode - Built-in portability - Free - User-friendly - Multi-platform - No setup - User-friendly - Free - Portable [toggle title="Download M3U8 files"] What's New in VOVSOFT M3U8 Downloader? This new version of VOVSOFT - M3U8 Downloader features a set of improvements that bring it up to date with the current version of Windows. To ensure that the software works at its best and offers a consistent user experience, the application has been updated with the new Windows 10 operating system. Windows 10 allows users to open M3U8 files with the "Media Player" app. It is this change that made it possible for us to update the software to work with the latest version of Windows. We also added the latest version of FFmpeg, an open source software commonly used to encode and decode media files. Because of this, our software now works with the latest version of FFmpeg. In addition to those changes, we fixed some bugs and enhanced the experience of the application. Finally, we made it possible to download only one file per folder, and to identify HTTP resources as M3U8 files. How to install VOVSOFT M3U8 Downloader? To install VOVSOFT - M3U8 Downloader, simply unzip the file in the location you want and double-click to launch it. You are then asked to select where to save the downloaded content. You can also go to "Settings" to change the location. Please note that the application comes in both portable and non-portable versions. If you download the non-portable version, you can move it to any folder of your choice. You will, however, have to adjust the setting in the program to download to the same location. If you download the portable version, you don't need to change the program's settings. This means that you can set the destination folder to any folder you prefer and move the portable version anywhere you wish. What's new in version 3.0? The following are the improvements that brought VOVSOFT - M3U8 Downloader 3.0. User-friendly M3U8 downloader

#### **VOVSOFT - M3U8 Downloader Download (Updated 2022)**

With KEYMACRO you can make your own keywords macro which allows to assign a keyboard shortcut for performing a certain task. A predefined set of useful macros is included in the software, however additional macros can be easily added. The functionality of KEYMACRO can be extended with any script or coding logic via the API. This means you can implement your own scripts which makes your macros much more powerful than just

predefined macros. KEYMACRO offers two different ways to work with macros. First you can select an action which you want to perform and then assign a keyboard shortcut to the selected action. The shortcut can be a predefined keyboard shortcut or you can create your own. This can be done on a per macro basis or on a per action basis. Also you can choose to assign the keyboard shortcuts directly to the macro actions or to assign the keyboard shortcuts to the actions directly and then define the macro from the keyboard shortcut. You can change the default shortcuts which are assigned to the actions. Keyboard shortcuts can be used for saving actions or for creating new actions. New actions can be saved in the context menu of the action list. You can also assign a new keyboard shortcut to an action directly. This can be useful to create a shortcut which is able to perform a different action depending on the current context. Keyboard shortcuts are assigned to actions or actions are assigned to a keyboard shortcut. Keyboard shortcuts are only assigned to actions or actions are assigned to a keyboard shortcut. In case an action is assigned to a keyboard shortcut, the keyboard shortcut is used as a filter for the action list. Keyboard shortcuts can also be assigned to a context menu of an action. This means that the shortcuts can be used for the context menu of an action. Macros with keyboard shortcuts can be used to trigger macros with keyboard shortcuts. Macros can be triggered from the action list or directly from the context menu of an action. Macros can be triggered by keyboard shortcuts or by clicking on the context menu of an action. Macros can be triggered on a per macro basis or on a per action basis. With the macro editor you can create custom macros for KEYMACRO. You can edit the macro string and select the parts of the macro string which you want to make into a keyword. To get more informations about this features, please visit: Macros with keyboard shortcuts can be used to 1d6a3396d6

## **VOVSOFT - M3U8 Downloader Crack+**

VOVSOFT - M3U8 Downloader is a simple tool whose sole purpose is to allow the quick and easy downloading of M3U8 playlists on your computer. For your convenience, it also comes in a portable package, which allows you to use it on the go, without requiring setup. The M3U8 format was developed to provide a standardized way to package web-based media streams. It can contain several types of multimedia, like.m3u files. Use this playlist format to automatically download online radio channels, videos, podcasts or any other streaming event with VOVSOFT – M3U8 Downloader. This utility is part of the Vovsoffit M3U8 playlist format. This package is free and easy to use, so you can easily download VODs, playlists and live streams. How to start using M3U8 playlists: Using Vovsoffit M3U8 playlist format is easy: -First, you need to copy the URL of the stream you want to download, and open the software. -Then, click "Get M3U8 URL" and type the URL in the input box. The software will display the playlists it found. -Select a file to download the media, and click "Download M3U8". Download M3U8 files: -Import the.m3u playlist or the.txt file containing the links in Vovsoffit M3U8 playlist format -Click "Get M3U8 URL" -Input the links in the input box -Click "Download" VOVSOFT - M3U8 Downloader is a simple tool whose sole purpose is to allow the quick and easy downloading of M3U8 playlists on your computer. For your convenience, it also comes in a portable package, which allows you to use it on the go, without requiring setup. Download M3U8 playlists from radio stations: -Select the type of radio you like: internet, TV, mobile, live -From the dropdown list, select the desired radio station. -The M3U8 playlists found will be displayed in the middle window. Select "Save link as" to download the file. -Find the new file on your computer. -Open it and play it. Download M3U8 playlists from online radio stations: -Click "Get

#### **What's New In VOVSOFT - M3U8 Downloader?**

Experience the best of both worlds. When you download online videos from Vimeo you can watch the full length videos and share them with your friends. With Vimeo you can browse and upload your own videos and once uploaded the videos are automatically shared to Vimeo, Facebook, Twitter and other popular sharing sites. Description: Experience the best of both worlds. When you download online videos from Vimeo you can watch the full length videos and share them with your friends. With Vimeo you can browse and upload your own videos and once uploaded the videos are automatically shared to Vimeo, Facebook, Twitter and other popular sharing sites. Description: Experience the best of both worlds. When you download online videos from Vimeo you can watch the full length videos and share them with your friends. With Vimeo you can browse and upload your own videos and once uploaded the videos are automatically shared to Vimeo, Facebook, Twitter and other popular sharing sites. Description: Experience the best of both worlds. When you download online videos from Vimeo you can watch the full length videos and share them with your friends. With Vimeo you can browse and upload your own videos and once uploaded the videos are automatically shared to Vimeo, Facebook, Twitter and other popular sharing sites. Description: Experience the best of both worlds. When you download online videos from Vimeo you can watch the full length videos and share them with your friends. With Vimeo you can browse and upload your own videos and once uploaded the videos are automatically shared to Vimeo, Facebook, Twitter and other popular sharing sites. Description: Experience the best of both worlds. When you download online videos from Vimeo you can watch the full length videos and share them with your friends. With Vimeo you can browse and upload your own videos and once uploaded the videos are automatically shared to Vimeo, Facebook, Twitter and other popular sharing sites. Description: Experience the best of both worlds. When you download online videos from Vimeo you can watch the full length videos and share them with your friends. With Vimeo you can browse and upload your own videos and once uploaded the videos are automatically shared to Vimeo, Facebook, Twitter and other popular sharing sites. Description: Experience the best of both worlds. When you download online videos from Vimeo you can watch the full length videos and share them with your friends. With Vimeo you can browse and upload your own videos and once uploaded the videos are automatically shared to Vimeo, Facebook, Twitter and other popular sharing sites. Description: Experience the best of both worlds. When you download online videos from Vimeo you can watch the full length videos and share them with your friends. With Vimeo you can browse and upload your own videos and once uploaded the videos are automatically shared to Vimeo, Facebook, Twitter and other popular sharing sites. Description: Experience the best of both worlds

## **System Requirements For VOVSOFT - M3U8 Downloader:**

OS: Windows 7 (64bit) and above. Windows 7 (64bit) and above. Processor: Dual core 2GHz or better Dual core 2GHz or better Graphics Card: DirectX 11 Compatible NVIDIA GeForce GTX 765 or above AMD Radeon HD 7870 or above DirectX 11 Compatible NVIDIA GeForce GTX 765 or above AMD Radeon HD 7870 or above Hard Drive: 1 GB RAM (2 GB or higher recommended) 1 GB RAM (2 GB or higher recommended) Optical Drive: DVD-R/CD-R/DVD+

Related links:

[https://richonline.club/upload/files/2022/06/3h1n6l1T75VWEZVL9BHK\\_07\\_70a13f079a6918f0c38248c938978](https://richonline.club/upload/files/2022/06/3h1n6l1T75VWEZVL9BHK_07_70a13f079a6918f0c38248c938978812_file.pdf) [812\\_file.pdf](https://richonline.club/upload/files/2022/06/3h1n6l1T75VWEZVL9BHK_07_70a13f079a6918f0c38248c938978812_file.pdf) [https://ameeni.com/upload/files/2022/06/OdrTDV5iatBXynqM1aJK\\_07\\_70a13f079a6918f0c38248c938978812\\_](https://ameeni.com/upload/files/2022/06/OdrTDV5iatBXynqM1aJK_07_70a13f079a6918f0c38248c938978812_file.pdf) [file.pdf](https://ameeni.com/upload/files/2022/06/OdrTDV5iatBXynqM1aJK_07_70a13f079a6918f0c38248c938978812_file.pdf) <https://wavecrea.com/?p=4181> <https://b-labafrica.net/decacopy-crack-free-for-pc/> <http://southfloridafashionacademy.com/wp-content/uploads/2022/06/reihal.pdf> <https://lots-a-stuff.com/realtime-browser-crack-latest/> <https://alicebown.com/danish-nouns-transport-free-download-3264bit/> [https://theramedkids.com/wp-content/uploads/2022/06/Maana\\_Mail.pdf](https://theramedkids.com/wp-content/uploads/2022/06/Maana_Mail.pdf) <https://serv.biokic.asu.edu/paleo/portal/checklists/checklist.php?clid=2780> <http://www.neorestaurantqatar.com/andy-039s-browser-crack-registration-code/> <http://topfleamarket.com/?p=15355> <https://santoshkpandey.com/wp-content/uploads/2022/06/harodel.pdf> [http://www.delphineberry.com/wp-content/uploads/2022/06/Corel\\_Painter\\_Essentials.pdf](http://www.delphineberry.com/wp-content/uploads/2022/06/Corel_Painter_Essentials.pdf) <https://thebakersavenue.com/cendarsoft-pdf-reader-crack-free/> <https://bryophyteportal.org/frullania/checklists/checklist.php?clid=10785> <https://kolatia.com/wp-content/uploads/2022/06/shadill.pdf> <http://mentalismminds.com/bugaid-crack-license-key-download-3264bit/> [https://www.afaceripromo.ro/wp-content/uploads/2022/06/How\\_Many\\_Days.pdf](https://www.afaceripromo.ro/wp-content/uploads/2022/06/How_Many_Days.pdf) <https://madreandiscovery.org/fauna/checklists/checklist.php?clid=12090> <https://freelance-difference.com/wp-content/uploads/2022/06/santvaug.pdf>